## **Asus Transformer Prime User Guide**

If you ally habit such a referred **Asus Transformer Prime User Guide** book that will come up with the money for you worth, acquire the extremely best seller from us currently from several preferred authors. If you desire to funny books, lots of novels, tale, jokes, and more fictions collections are as well as launched, from best seller to one of the most current released.

You may not be perplexed to enjoy all ebook collections Asus Transformer Prime User Guide that we will very offer. It is not around the costs. Its about what you need currently. This Asus Transformer Prime User Guide, as one of the most functioning sellers here will definitely be among the best options to review.

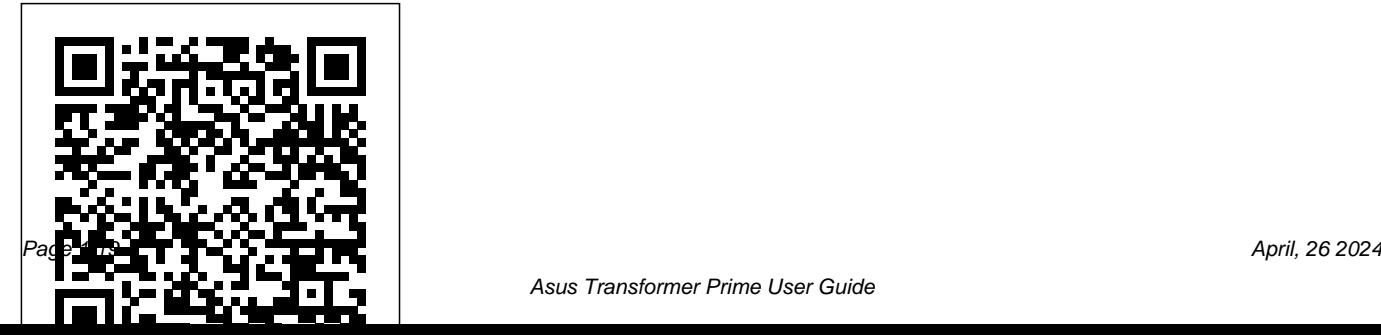

## **Transformers: Art of Prime** McGraw Hill Professional

The Installation and Configuration Guide includes information to install and configure MicroStrategy products on Windows, UNIX, Linux, and HP platforms, as well as basic maintenance guidelines. *Essentials of Business Communication* University of Chicago Press The world's foremost expert on pricing strategy shows how this mysterious process works and how to maximize value through pricing to company and customer. In all walks of life, we constantly make decisions about whether something is worth our money or our time, or try to convince others to part with their money or their time. Price is the place where value and money meet. From the global release of the latest electronic

gadget to the bewildering gyrations of oil futures to markdowns at the bargain store, price is the most powerful and pervasive economic force in our day-today lives and one of the least understood. The recipe for successful pricing often sounds like an exotic cocktail, with equal parts psychology, economics, strategy, tools and incentives stirred up together, usually with just enough math to sour the taste. That leads managers to water down the drink with hunches and rules of thumb, or leave out the parts with which they don't feel comfortable. While this makes for a sweeter drink, it often lacks the punch to have an impact on the customer or on the business. It doesn't have to be that way, though, as Hermann Simon illustrates through dozens of stories collected over four decades in the trenches and behind the scenes. A world-renowned speaker on pricing and a trusted advisor to Fortune 500 executives, Simon's lifelong journey has taken him from rural farmers' markets, to a distinguished academic career, to a long second career as an entrepreneur and management consultant to companies large and small throughout the world. Along the way, he has learned from Nobel Prize winners and leading management gurus, and helped countless managers and executives use pricing as a way to create new markets, grow their businesses and gain a sustained competitive advantage.

He also learned some tough personal lessons about value, how people perceive it, and how people profit from it. In this engaging and practical narrative, Simon leaves nothing out of the pricing cocktail, but still makes it go down smoothly and leaves you wanting to learn more and do more—as a consumer or as a business person. You will never look at pricing the same way again.

**Robotics and Mechatronics** John Wiley & Sons There are several books available for Chrome OS users however many of them focus on the limitations of Chrome OS, not teach readers how to unlock the full potential of their Chrome OS powered device. The Ultimate Chrome OS Guide for the ASUS Chromebook Tablet CT100 will provide a comprehensive overview of the ASUS Chromebook Tablet CT100 and how to get the

most out of your purchase. This book was designed to appeal to readers from all walks of life, it does not matter if this is your first Chrome OS powered device or you are like me and have a quickly growing collection.

MicroStrategy Suite Quick Start Guide for

MicroStrategy Analytics Enterprise Mercury Learning and Information

LPI Linux Certification in a Nutshell,Second Edition is an invaluable resource for determining what you needto practice to pass the Linux Professional Institute exams. This bookwill helpyou determine when you're ready to take the exams, which aretechnically challenging and designed to reflect the skills thatadministrators needin real working environments. As more corporations adopt Linux as the networking backbone for theirIT systems, the demand for certified technicians will becomeeven greater. Passing the LPI exams will broaden your career optionsbecause the LPICis the most widely known and respected Linux certification program

intheworld. Linux Journal recognized the LPI as the bestTraining andCertification Program. The exams were developed by the LinuxProfessional Institute,an international, volunteer-driven organization with affiliates in adozen countries. The core LPI exams cover two levels. Level 1 tests a basic knowledge ofLinux installation, configuration, and commandlineskills. Level 2 goes into much more depth regarding systemtroubleshooting andnetwork services such as email and the Web. The second edition of LPILinuxCertification in a Nutshell is a thoroughly researchedreference to these exams. The book is divided into four parts, one foreach of theLPI exams. Each part features not only a summary of the core skills youneed, but sample exercises and test questions, along with helpful hintsto letyou focus your energies. Major topics include: GNU and Unix commands Linux installation and package management Devices, filesystems, and kernel configuration Text editing, processing, and printing The X Window System Networking fundamentals and troubleshooting

Security, including intrusion detection, SSH, Kerberos, ethically in preparation for the

andmore DNS, DHCP, file sharing, and other networking infrastructure Email, FTP, and Web services Praise for the first edition: "Although O'Reilly's Nutshell series are intended as 'DesktopReference' manuals, I have to recommend this one as a goodall-round read; not only as a primer for LPI certification, but as anexcellent introductory text on  $GNUA$  inux. In all, this is a valuableaddition toO'Reilly's already packed stable of Linux titles and I look forward tomore from the author."--First **Monday** 

Professional Android 4 Application Development

MicroStrategy, Inc.

Illustrates the new features of Windows 10.

Android Wireless Application Development MicroStrategy, Inc. Use the Internet safely and

IC3 exam IC3: Internet and Computing Core Certification Living Online Study Guide is your ideal study guide to focus on the Living Online exam module in preparation for the IC3 exam. This book covers working in a networked environment, using the Internet, electronic collaboration, and the safety issues surrounding online communication, presented in a clear, concise style. Hands-on examples and self-paced exercises show readers how to perform critical tasks needed to pass the exam, and the companion website offers study tools

including the Sybex test engine, electronic communication and a pre-assessment test, practice collaboration Master internet questions, and videos. You will also have access to over one hundred electronic flashcards, and the chapter files needed to complete the exercises in the book. The Internet and Computing responsibility issues of Core Certification exam measures Internet use When you are a candidate on key and fundamental computing skills, ensuring their ability to get the most value and impact from computer technology. This guide focuses on the Living Online module of the IC3, testing your skills and solidifying your understanding in preparation for the exam. Review the basics of

navigation and the networked environment Understand computing and the Internet's impact on society at large Brush up on the safety, ethical, and serious about certification, IC3 provides the practice that inspires self-confidence. **Using Apps for Learning Across the Curriculum** McGraw Hill Professional Android Wireless Application Development has earned a reputation as the most useful real-world guide to building

robust, commercial-grade Android apps. Now, authors Lauren Darcey and Shane Conder advanced techniques for have systematically revised latest Android SDK and tools updates. To accommodate their extensive new coverage, they've split the book into two leaner, cleaner volumes. This Volume II focuses on advanced techniques for the entire app development cycle, including design, coding, testing, debugging, and distribution. Darcey and Conder cover hot topics ranging from tablet

and updated this guide for the integration and UI development development to protecting against piracy and demonstrate everything from data to in-app billing. Every chapter has been thoroughly updated to reflect the latest SDKs, tools, and devices. The sample code has been completely overhauled and is available for download on a companion website. Drawing on decades of in-the-trenches experience as professional mobile developers, the authors also provide even more tips and best practices for highly

efficient development. This new edition covers Advanced app design with async processing, services, SQLite databases, content providers, intents, and notifications Sophisticated UI development, including input gathering via This book is an indispensable gestures and voice recognition resource for every

Developing accessible and internationalized mobile apps level Java developer now Maximizing integrated search, participating in Android cloud-based services, and other exclusive Android features Leveraging Android 4.0 APIs for networking, web, location services, the camera, and hardware. Also look for: telephony, and hardware

sensors Building richer apps with 2D/3D graphics (OpenGL ES and RenderScript), animation, and the Android NDK Tracking app usage patterns with Google Analytics Streamlining testing with the Android Debug Bridge

intermediate- to advanceddevelopment and for every seasoned mobile developer who wants to take full advantage of the newest Android platform Android Wireless Application

Development, Volume I: Android photographs and illustrations. End-Essentials (ISBN:

9780321813831)

The Big Book of Dashboards MicroStrategy, Inc.

Essential Skills for a Successful IT Career Written by the leading authority on CompTIA A+ certification and training, this instructive, full-color guide will help you pass CompTIA A+ exam 220-802 and become an expert PC technician. Mike Meyers' CompTIA A+ Guide to 802: Managing and Troubleshooting PCs, Fourth Edition is completely up to date with the new CompTIA A+ standards. Inside, you'll find helpful on-thejob tips, end-of-chapter practice questions, and hundreds of

of-chapter solutions and answers are only available to instructors and are not printed inside the book. Learn how to: Troubleshoot CPUs, RAM, BIOS settings, motherboards, power supplies, and other PC components Implement and troubleshoot hard drives Install, upgrade, maintain, and troubleshoot Windows XP, Windows Vista, and Windows 7 Work with the Registry and understand the Windows boot process Work with Ethernet and TCP/IP Implement and troubleshoot wired and wireless networks Manage and maintain portable PCs Work with smartphones, tablets, and other mobile devices Troubleshoot printers Secure PCs and protect them from network threats Work with virtualization technologies Electronic content features: Practice exams for 802 with hundreds of questions An "Introduction to CompTIA A+" video by Mike Meyers Links to Mike's latest favorite shareware and freeware PC tools and utilities Adobe Digital Editions ebook—free download (subject to Adobe system requirements) Each chapter includes: Learning objectives Photographs and illustrations Realworld examples Try This! and Cross Check exercises Key terms highlighted Tech Tips, Notes, and Warnings Exam Tips End-of-chapter quizzes and lab projects **Android Tablets Made Simple** IDW Publishing

Biological Sciences

Mike Meyers' CompTIA A+ Guide to 802 Managing and Troubleshooting PCs, Fourth Edition (Exam 220-802) Springer The definitive reference book with real-world solutions you won't find anywhere else The Big Book of Dashboards

presents a comprehensive reference for those tasked with building or overseeing the development of business dashboards. Comprising dozens of examples that address different industries and departments (healthcare, transportation, finance,

human resources, marketing, customer service, sports, etc.) and different platforms (print, desktop, tablet, smartphone, and conference room display) The Big Book of Dashboards is the only book that matches great dashboards with real-world business scenarios. By organizing the book based on these scenarios and offering practical and effective visualization examples, The Big Book of Dashboards will be the trusted 30-plus years of hands-on resource that you open when you need to build an effective hundreds of organizations business dashboard. In

addition to the scenarios there's an entire section of the book that is devoted to addressing many practical and psychological factors you will encounter in your work. It's great to have theory and evidenced-based research at your disposal, but what will you do when somebody asks you to make your dashboard 'cooler' by adding packed bubbles and donut charts? The expert authors have a combined experience helping people in build effective

visualizations. They have fought many 'best practices' battles and having endured bring an uncommon empathy to help you, the reader of this book, survive and thrive in the data visualization world. A well-designed dashboard can point out risks,

opportunities, and more; but common challenges and misconceptions can make your dashboard useless at best, and and its sample business data. misleading at worst. The Big Book of Dashboards gives you the tools, guidance, and models you need to produce great dashboards that inform,

enlighten, and engage. jQuery Pocket Primer MicroStrategy, Inc. The Evaluation Guide includes instructions for installing, configuring, and using the MicroStrategy Evaluation Edition. This guide also includes a detailed, step-bystep evaluation process of MicroStrategy features, where you perform reporting with the MicroStrategy Tutorial project IC3: Internet and Computing Core Certification Living Online Study Guide John Wiley & Sons Covers the features of HTML5,

CSS3 graphics, jQuery, and 2D/3D graphics & animation how you can extend the power DVD with source code and readers with some knowledge of • Learn how to create Web CSS/HTML/JavaScript, but more Pages with jQuery and jQuery advanced users will benefit from numerous graphics techniques that are illustrated in many code samples. DVD with code and graphics included. You'll see features such as CSS3 Shaders examples that help you learn to: create mobile Web applications using jQuery and jQuery Mobile; render HTML5/CSS3/SVG Web pages in Android and iOS; and create

jQuery Mobile, and also shows effects with CSS3. A companion of CSS3 with SVG. Designed for graphics is included. FEATURES Mobile • Create mobile apps in Android and iOS with HTML5/CSS3/SVG • Create Web Pages with jQuery with CSS3 • Learn about upcoming CSS3 and Regions • Create 2D/3D graphics and animation effects with CSS3 • Render 2D shapes, charts, and graphs with gradients in HTML5 Canvas • Includes companion DVD with

source code and 4-color graphics

Creating a Brand Identity: A Guide for Designers Avery The Installation and Configuration Guide includes information to install and configure MicroStrategy products on Windows, UNIX and Linux platforms, as well as basic maintenance guidelines. **Android Wireless Application Development Volume II** Apress How can apps be used to foster learning with literacy across the curriculum? This book offers both a theoretical framework for considering app affordances and practical ways to use apps to build students' disciplinary literacies and to foster a wide range of literacy practices. Using Apps for Learning Across the Curriculum presents a wide range of different apps and also assesses their value features methods for and apps related to planning instruction and assessing student learning identifies favorite apps whose affordances are most likely to foster certain disciplinary literacies includes resources and apps for professional development provides examples of student learning in the classroom A website

(www.usingipads.pbworks.com) with resources for teaching and further reading for each chapter, a link to a blog for continuing conversations about topics in the book

(appsforlearningliteracies.com), and more enhance the usefulness of the book.

Electronics Cooling John Wiley & Sons

All organizations, institutions, business processes, markets and strategies have one aim in common: the reduction of transaction costs. This aim is pursued relentlessly in practice, and has been perceived to bring about drastic changes, especially in the recent global market and the cyber

economy. This book analyzes and describes "transactions" as a model, on the basis of which organizations, institutions and business processes can be appropriately shaped. It tracks transaction costs to enable a scientific approach instead of a widely used "state-of-the-art" approach, working to bridge the gap between theory and practice. This open access book analyzes and describes "transactions" as a model...

**Installation and Configuration Guide for MicroStrategy 9.5** Lulu.com

Developers, build mobile Android apps using Android 4 The fast-growing popularity of Android smartphones and tablets Beam, and more. Shows creates a huge opportunities for experienced developers how to

developers. If you're an experienced developer, you can start creating robust mobile Android apps right away with this professional guide to Android 4 application development. Written by one of Google's lead Android developer advocates, this practical book walks you through a series of hands-on projects that illustrate the features of the Android SDK. That includes all the new APIs introduced in Android 3 and 4, including building for tablets, using the Action Bar, Wi-Fi Direct, NFC

create mobile applications for Android smartphones and tablets Revised and expanded to cover all the Android SDK releases including Android 4.0 (Ice Cream Sandwich), including all updated APIs, and the latest changes to the Android platform. Explains new and enhanced features such as drag and drop, fragments, the action bar, enhanced multitouch support, new environmental sensor support, major improvements to the animation framework, and a range of new communications techniques including NFC and Wi-Fi direct.

Provides practical guidance on publishing and marketing your applications, best practices for user experience, and more This book helps you learn to master the design, lifecycle, and UI of an Android app through practical exercises, which you can then use as a basis for developing your own Android apps.

**Evaluation Guide (Windows) for MicroStrategy Analytics Enterprise** MicroStrategy, Inc.

How big media uses technology and the law to lock down culture and control creativity. ""Free Culture is an entertaining and important look at the past and future of the cold war between the media industry and new technologies."" -

Marc Andreessen, cofounder of Netscape. ""Free Culture goes beyond illuminating the catastrophe to our culture of increasing regulation to show examples of how we can make a different future. These new-style heroes and examples are rooted in the traditions of the founding fathers in ways that seem obvious after reading this book. Recommended reading to those trying to unravel the shrill hype around 'intellectual property.'"" - Brewster Kahle, founder of the Internet Archive. The web site for the book is http: //freeculture.cc/.

**Android Wireless Application Development Volume II Barnes & Noble Special Edition** MicroStrategy, Inc.

Evaluate MicroStrategy as a departmental solution. This book provides detailed information to download, install, configure, and use the MicroStrategy Suite. Free Culture MicroStrategy, Inc. Explore the rich world of

Transformers Prime! Loaded with character animation models, concept art, interviews with the creators and more, Transformers: The Art of Prime provides and unprecendented look behind the scenes of bringing the TF Prime universe to television audiences. Jim Sorenson (Transformers The Ark,

Transformers AllSpark Almanac) brings this deep, vivid world into focus!

**jQuery, CSS3, and HTML5 for Mobile and Desktop Devices** Addison-Wesley Professional Here is a complete translation of all the published cuneiform tablets of the various Babylonian creation stories, of both the Semitic Babylonian and the Sumerian material. Each creation account is preceded by a brief introduction dealing with the age and provenance of the tablets, the aim and purpose of the story, etc. Also included is a translation and discussion of two Babylonian

creation versions written in Greek. The final chapter presents a detailed examination of the Babylonian creation accounts in their relation to our Old Testament literature.